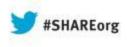

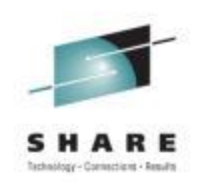

# Evolution of CICS for Application Programmers

Jani Katta Westfield Group August 14<sup>th</sup> Share session # 13358

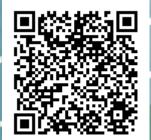

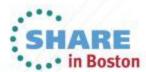

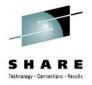

## Agenda

- History
- Evolution
- Application developers
  - Languages supported
  - Features
  - Support for new technologies
  - What's new
- Development tools

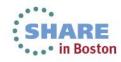

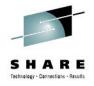

## History

- CICS Customer Information Control System
- Designed to support BTAM terminals
- First release supported 50 odd terminals
- Online Transaction Processing System (OLTP)
- Released in 1968
- Macro commands

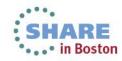

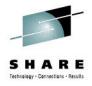

## **Evolution**

- Terminal support
  - Hundreds of thousands of users/terminals
- Language support
  - From limited languages to 7 languages
  - Java, PHP support
- File / Databases DB2, IMS, VSAM
  - MQ support
- Non-terminal transactions
- Web services support, Web 2.0

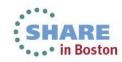

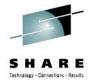

# **Application developers**

- Languages supported
  - Assembler
  - COBOL
  - REXX
  - C
  - Java
  - PL/I
  - PHP
- All functions are invoked by "EXEC CICS" commands.

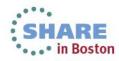

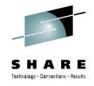

## File / Database

- VSAM read, browse, readnext, readprev, write, rewrite, delete
- DB2 SQL select, insert, delete
- MQ open, get, put, put1, close
- IMS DB CBLTDLI

Ex: 1) EXEC SQL

```
SELECT EMPLOYEE_NUM, EMPLOYEE_NAME
FROM EMPLOYEE
WHERE DEPT_NUM = '1234'
END-EXEC.
2) EXEC CICS READ
DATASET(datasetname)
INTO(storage-area)
RIDFLD(key-info / rrn)
END-EXEC.
```

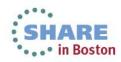

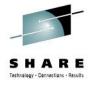

## **Passing data**

- Passing data between programs
  - Temporary Storage queues
  - Transient Data queues
  - Transaction Work Area
  - Commarea
  - Channels/Containers
  - Files/Databases

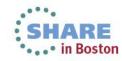

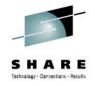

## **Temporary Storage queues**

- Used to store data temporarily
- Application can build their queues as they are temporary
- CRUD Create Read Update Delete
- Queue name max of 8 bytes
- Application has to delete the queue or deleted during recycling CICS

EXEC CICS WRITEQ TS QUEUE(queuename) FROM (working-storage-variable) LENGTH (queue-length) ITEM(item-no) RESP(ws-resp) END-EXEC.

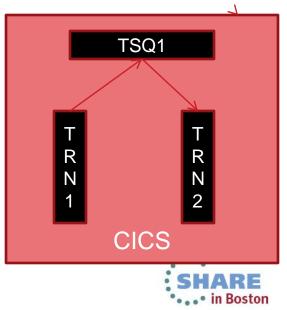

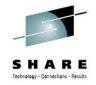

#### **Transient Data**

- Simple way to pass data sequentially.
- Retrieved in the same sequence it is written. FIFO first in first out
- Record gets deleted after you read similar to MQ.
- Can not update the record after you write.
- TD queues need to be defined by System programmers in Destination Control Table (DCT) and have a destination

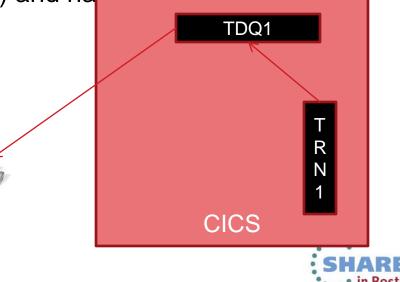

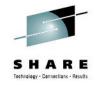

## **Transaction Work Area**

- Defined at the transaction level.
- Each instance of the transaction gets the amount of storage defined in Transaction Control Table
- Application program can address it, modify the area
- The next program gets the updated info
- Should be defined in LINKAGE SECTION. LINKAGE SECTION. 01 LN-TWA.

05 LN-TWA-EMP-NO 05 LN-TWA-EMP-FIRST-NAME 05 LN-TWA-EMP-LAST-NAME

PROCEDURE DIVISION.

Two unduI.PIC X(10).PIC X(50).PIC X(50).PIC X(50).CICS

...

EXEC CICS ADDRESS TWA(ADDRESS OF LN-TWA) END-EXEC.

EXEC CICS READ DATASET('EMPDET') RIDFLD(LN-EMP-NO) INTO(LN-TWA) END-EXEC.

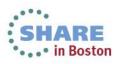

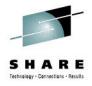

#### Commarea

- Most commonly used way to pass data in CICS
- Max limit of 32k
  - EXEC CICS

LINK PROGRAM(program name) COMMAREA (Is-comm-area) LENGTH (Is-comm-area-length) END-EXEC.

- Pass data between programs via LINK/XCTL
- Pass data between transaction using START/RETURN TRANID

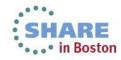

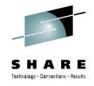

## **Channels/Containers**

- Channels/Containers
  - Container blocks of data to pass between programs
  - Channels grouping of containers
  - Supported for LINK/XCTL/START/RETURN
  - More structured way to pass data
  - No limit on the amount of data <sup>(2)</sup>

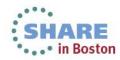

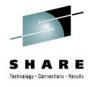

## Channels / Containers (contd..)

#### Channels/containers example

PROG1

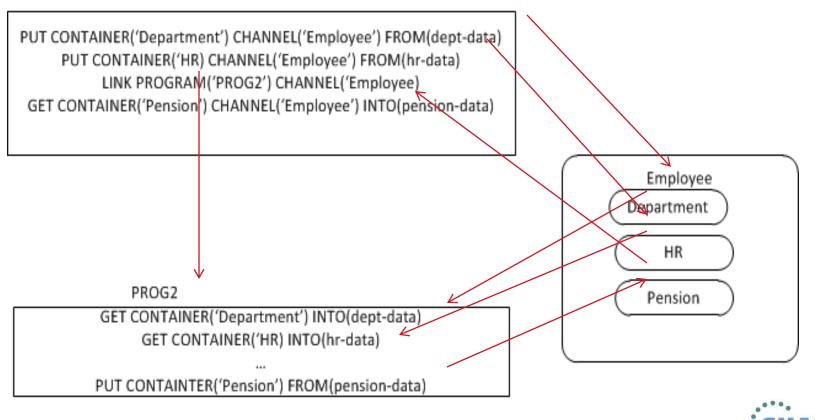

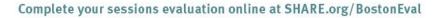

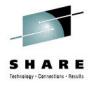

- Guaranteed delivery
- API's are same across batch and CICS
- Can connect to a Queue Manager
- No need to connect to the queue manager
- Trigger CICS transactions based on queue depth
  - Trigger on every
  - Trigger on first

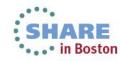

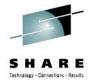

#### **Other features**

- Storage control
  - GETMAIN, FREEMAIN
- Program control
  - LINK, XCTL, CALL
- Interval control
  - WAIT

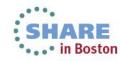

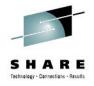

## **Transaction Control blocks**

- TCB transaction control blocks
- QR quasi-reentrant
- Only one QR TCB per region
- Program need to be defined as quasi-reentrant
- QR makes sure that program is unaffected from previous runs
- Till 1989 all user applications transactions ran under QR TCB

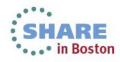

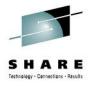

## Transaction Control blocks (contd..)

- Open TCBs
  - Started in 1990's
  - Used to run thread safe applications in its own TCB
  - Application can share QR and open TCB
  - Multiple open TCBs can run at a time
  - J8, J9 for Java programs
  - L8, L9 for application programs (non-Java)
  - There are other TCBs available for different needs
  - Programs and transactions need to be thread-safe
  - MAXTCB parameter to control the number of open TCBs

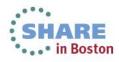

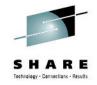

## **Thread safe**

- Piece of code is thread-safe if it only manipulates shared data in a manner that guarantees safe execution by multiple threads at the same time.
- Few system and program settings
  - STGPROT
  - EXECKEY
  - CONCURRENCY
  - API
- Can achieve CPU savings for some applications
- DB2 applications have greater benefits
- With every release there are more and more application and system commands that are made thread safe.
- Caution: if you have non-thread safe API's you could result in decrease in performance due to TCB switching

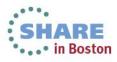

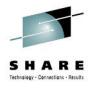

#### Thread safe (contd..)

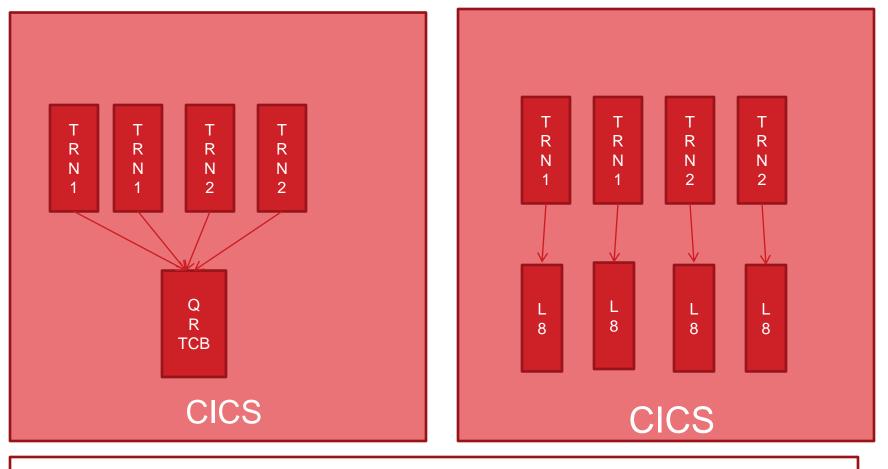

TRN1, TRN2 are thread safe transactions and CICS is configured for it. A simple example.

Complete your sessions evaluation online at SHARE.org/BostonEval

• . . • in Boston

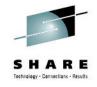

#### Java support

- Support for 64 bit JVMs
- A JVM instance can support multiple transactions
  - Prior versions had a JVM instance for each transaction
- JCICS Java talking to COBOL programs
- Open Service Gateway initiative (OSGi)
  - OSGi development and packaging now required to deploy CICS applications on a JVM server
  - Existing CICS Java applications using main() method linkage can run unchanged if wrapped in an OSGi bundle
  - All JVM server applications need to be thread-safe

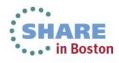

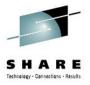

# Java support (contd..)

import com.ibm.cics.server.\*;
public class Payroll {

**JCICS** example

•

```
Task t=Task.getTask();
// create the payroll_2004 channel
Channel payroll_2004 = t.createChannel("payroll-2004");
// create the employee container
Container employee = payroll_2004.createContainer("employee");
// put the employee name into the container
employee.put("John Doe");
// create the wage container
Container wage = payroll 2004.createContainer("wage");
// put the wage into the container
wage.put("2000");
// Link to the PAYROLL program, passing the payroll_2004 channel
Program p = new Program();
p.setName("PAYR");
p.link(payroll 2004);
// Get the status container which has been returned
Container status = payroll_2004.getContainer("status");
// Get the status information
byte[] payrollStatus = status.get();
... }
```

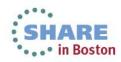

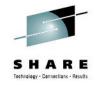

## **Web Services**

- CICS applications can be a service provider and service requester
- Web service assistant
  - Batch utility that helps to transform existing CICS applications into Web Services and also enables to CICS applications to use Web Services provided outside of CICS environment.
  - DFHLS2WS generates web service binding file from language structure
  - DFHWS2LS web service binding file from WSDL and also language structure for your application
  - Can do for simpler structures, no nested or max/min boundary conditions

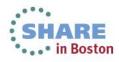

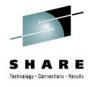

## Web Services (contd..)

#### Axis 2 support

- Open source java based engine
- Can offload some of the processing to specialty engine
- Needs 4.2 or higher

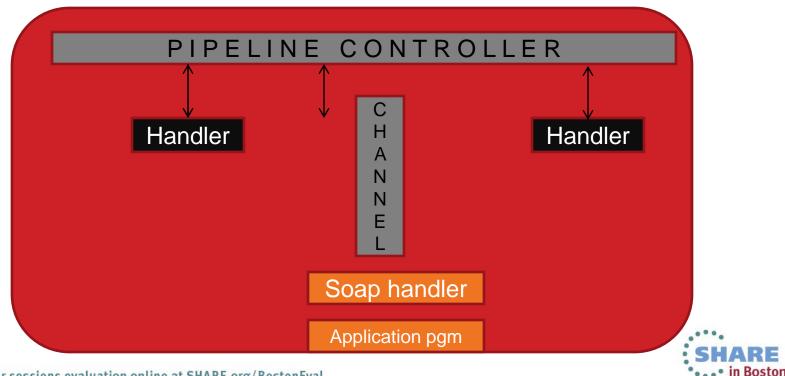

Complete your sessions evaluation online at SHARE.org/BostonEval

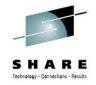

## **Event Processing**

- Can produce events for new and existing applications
- Define and control outside the application code
- Supports events for every user
  - Business user generate if the order > \$20000
  - Application Analyst Send a message to dashboard when the stock level for an item < 50</li>
  - System programmer Monitor and optimize performance of system/application

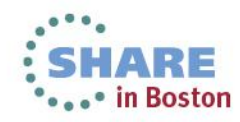

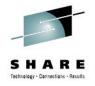

## **Event Processing (contd..)**

- Architecture of EP
- Event sources: CICS applications, RFID sensors
- Event consumers : Dashboards, start new piece of application work

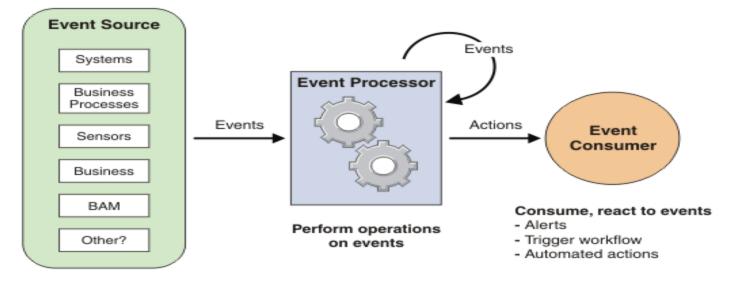

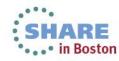

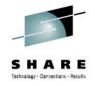

# Event Processing (contd..)

- Event adapters support emission of events to the following interfaces:
  - MQ message
  - HTTP message
  - Start another transaction and send information in a channel
  - Start another program
  - Write to a temporary storage
- You need CICS explorer to create EP

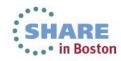

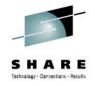

## **Development tools**

- CICS Explorer
  - Eclipse plug-in
  - Most of the CEMT, CEDA functions can be accomplished
  - More real-estate
  - Multiple perspectives at a time
  - Few Application development tools that can connect are Debug, File Manager and Fault Analyzer
  - The best thing is FREE!!

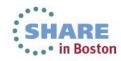

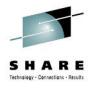

## **Development tools (CICS Explorer)**

| Fle Edit Yiew Communication Actions Window Help                         |                                      | ject Operations Defin    | itions Search W       | indow Help               |                                          |                                                                                                    |               |                        |                                                                                                    |                                       |                                                                                                    |
|-------------------------------------------------------------------------|--------------------------------------|--------------------------|-----------------------|--------------------------|------------------------------------------|----------------------------------------------------------------------------------------------------|---------------|------------------------|----------------------------------------------------------------------------------------------------|---------------------------------------|----------------------------------------------------------------------------------------------------|
| 3 66 <i>.</i>                                                           |                                      | 1.                       |                       |                          |                                          |                                                                                                    |               | 📑 🕄 Fault Analyz       | e 🌼 Debug                                                                                                    | .∄ ±/0\$ () MQ                        | Explorer CICS SM                                                                                               |
| Host mainframe2 Port 23 LU Name Disconnect                              |                                      | () CICSplex              | LIBRARY Defin         | itions 🔓 File Definition | 1 11                                     | 8                                                                                                    | HI Name:      | 0 x 7 0 0              | Global T                                                                                                    | S Queue Statistics                    |                                                                                                    |
| I FI(x)                                                                 |                                      |                          | CNX02111 Context      | CICPRDW5. Resource: F    | LEDEF. 500 records co                    | ellected at Jul 29, 20                                                                                                    | 13 7:39:12 AM |                        |                                                                                                    |                                       | Currstg:                                                                                                    |
| STATUS: RESULTS - OVERTYPE TO MODIFY                                    |                                      | WS (1/1)                 | Name                  | Version                  | Create Time                              | Change Time                                                                                                    | Description   | Status *               | CN002111 C                                                                                                    |                                       | esource: TSQGBL. 1 record                                                                                      |
| Fil(ADJGEN ) Vsa Clo Ena Rea Upd Add Bro Sha                            | 3                                    | PRDWS (CICPRDWS)         | ACCTFIL               | 0                        | Oct 25, 2012 9:47:                       | Oct 25, 2012 9:47                                                                                                    |               | ✓ ENABLED              | Region                                                                                                    | Namesinu Cur                          | No. of the second second second second second second second second second second second second second second s |
| Dsn ( LOSO, MO10W, ADJGEN                                               | )                                    |                          | ACCTFILE              | 0                        | Oct 25, 2012 9:47:                       | Oct 25, 2012 9:47                                                                                                    | MAIN ACCOUNT. | ✓ ENABLED              | CICPRDWS                                                                                                    |                                       | 1957 1402957 2                                                                                                 |
| Fil(AF\$DBK ) Vsa Ope Ena Rea Upd Add Bro Del Sha                       | ,                                    |                          | ACCTIX                | 0                        | Oct 25, 2012 9:47:                       | Oct 25, 2012 9:47                                                                                                    |               | ✓ ENABLED              |                                                                                                    |                                       |                                                                                                    |
| Den (WICP, MO01D, CICSAFSK                                              | 1                                    |                          | ACCTNAM               | 0                        | Oct 25, 2012 9:47:                       | Oct 25, 2012 9:47                                                                                                    | AIX PATH TO M | ✓ ENABLED              |                                                                                                    |                                       |                                                                                                    |
|                                                                         | )                                    |                          | ACINUSE               | 0                        | Oct 25, 2012 9:47:                       |                                                                                                    |               | ✓ ENABLED              | 1                                                                                                    | U.                                    |                                                                                                    |
| Fil(AFSDB01 ) Vsa Ope Ena Rea Upd Add Bro Sha                           |                                      |                          | ADJGEN                | 0                        | - water and the second                   |                                                                                                    |               |                        | Bau                                                                                                    |                                       | m .                                                                                                    |
| Dsn( WICP.M002D.CICSAFSD                                                | )                                    |                          | AFSD8K                | 0                        | Oct 25, 2012 1:20:                       |                                                                                                    |               | ✓ ENABLED              | 10 CIODAI D                                                                                                    | ynamic Storage Area                   |                                                                                                    |
| Fil(AIDSSTW ) Vsa Ope Ena Rea Upd Add Bro Del 🛛 Sha                     | 3                                    |                          | AFSD801               | 0                        | Oct 25, 2012 1:20:                       | Hard Street Street                                                                                                    |               | ✓ ENABLED              |                                                                                                    | and manufacture of the second second  | imssosstatus:                                                                                                  |
| Dsn ( WESO. MOO4D. AIDSSTW                                              | )                                    |                          | AIDSSTW               | 0                        | Oct 25, 2012 1:20:                       |                                                                                                    |               | ✓ ENABLED              | 100000                                                                                                    |                                       | isource: CICSSTOR. 1 reco                                                                                      |
| Fil(AIDSTSF ) Vsa Ope Ena Rea Upd Add Bro Del Sha                       |                                      |                          | AIDSTSF<br>AISM018    | 0                        | Oct 25, 2012 1:20:<br>Oct 25, 2012 1:20: | A CONTRACTOR OF A CONTRACTOR OF A CONTRACTOR OF A CONTRACTOR OF A CONTRACTOR OF A CONTRACTOR OF A CONTRACTOR OF                                                                                                    |               | ✓ ENABLED<br>✓ ENABLED | Region                                                                                                    |                                       | dsali Smsdsato S                                                                                               |
| Din ( WESO, MOO3D, AIDSTRAN                                             |                                      |                          | AISM018<br>AISM028    | 0                        | Oct 25, 2012 1:20:<br>Oct 25, 2012 1:20: | and the second second sec |               | V ENABLED              | CICPRDWS                                                                                                    | NOTSOS 8 M                            | B 1.8 MB 5                                                                                                    |
| Fil(AISMO1B) Vsa Clo Une Rea Upd Add Bro Del Sha                        | ,                                    |                          | AISMOZB               | 0                        | Oct 25, 2012 1:20:                       |                                                                                                    |               | ✓ ENABLED              |                                                                                                    |                                       |                                                                                                    |
|                                                                         |                                      |                          | AISM04B               | 0                        | Oct 25, 2012 1:20                        | 14-0-04-04-04-04-05                                                                                                    |               | ✓ ENABLED              |                                                                                                    |                                       |                                                                                                    |
| Dsn( AISO.MO01D.LICENSE                                                 | J                                    |                          | AISMOSB               | 0                        | Oct 25, 2012 1:20:                       | EPSENDER STORE                                                                                                    |               | ✓ ENABLED              | 1                                                                                                    |                                       | M                                                                                                    |
| Fil(AISMO2B ) Vsa Clo Une Rea Upd Add Bro Del Sha                       | 3                                    |                          | AISM068               | 0                        | Oct 25, 2012 1:20:                       |                                                                                                    |               | ✓ ENABLED              | Tasks 2                                                                                                    | A #L                                  | Task ID:                                                                                                    |
| Dsn( AISO.MOO2D.ACCOUNT                                                 | )                                    |                          | AISM078               | 0                        | Oct 25, 2012 1:20:                       | A COMPANY AND A COMPANY                                                                                                    |               | ✓ ENABLED              | and the second second se | 1 1 1 1 1 1 1 1 1 1 1 1 1 1 1 1 1 1 1 | source: TASK, 6 records                                                                                        |
| Fil(AISM03B ) Vsa Ope Ena Rea Upd Add Bro Del Sha                       |                                      |                          | AJSM098               | 0                        | Oct 25, 2012 1:20:                       | Oct 25, 2012 1:20                                                                                                    |               | V ENABLED              | Task ID                                                                                                    | Transacti Run                         |                                                                                                    |
| Dsn ( AISO, MO94D, PRODUCR2                                             | )                                    |                          | AISM108               | 0                        | Oct 25, 2012 1:20:                       | Oct 25, 2012 1:20                                                                                                    |               | ✓ ENABLED              | 0000042                                                                                                    |                                       | SUSPE CICPRDW5                                                                                                 |
| + Fil(AISMO4B ) Vsa Clo Une Rea Upd Add Bro Del Sha                     |                                      |                          | AISM128               | 0                        | Oct 25, 2012 1:20:                       | Oct 25, 2012 1:20                                                                                                    | <u>.</u>      | ✓ ENABLED -            | 000042                                                                                                    | 100178/ml                             | SUSPE CICPRDWS                                                                                                 |
| Den ( AISO, HOO4M, HISTORY                                              |                                      |                          | 1                     | 51977                    |                                          | naka dagilariyi karapaten                                                                                                    | 11.5          | +                      | (                                                                                                    |                                       | erser in connert                                                                                               |
| DSII( 1150.10041.11510KI                                                | J                                    | ctions 🖲 Error Log 🖄     | Properties            |                          |                                          |                                                                                                    |               |                        |                                                                                                    |                                       | 86.• 🖹 🗙                                                                                                    |
| ş                                                                       | /SID=PW53 APPLID=CICPRDW5            | manual of the states     |                       |                          |                                          |                                                                                                    |               |                        |                                                                                                    |                                       |                                                                                                    |
|                                                                         | 21.48.47 DATE: 07/29/13              |                          |                       |                          |                                          |                                                                                                    |               |                        |                                                                                                    |                                       |                                                                                                    |
|                                                                         | MSG 10 SB 11 SF                      |                          |                       |                          | Plug-in                                  | Dat                                                                                                    | e             |                        |                                                                                                    |                                       |                                                                                                    |
|                                                                         |                                      | Connected user TKTH10    | 0 to host myswfi.west | ieldgrp.corp on port 343 |                                          | .core.conne 7/25                                                                                                    |               |                        |                                                                                                    |                                       |                                                                                                    |
| A A                                                                     | 01/011                               | used message: TE_infoCop |                       |                          | org.eclipse.os                           |                                                                                                    | 9/13 7:37 AM  |                        |                                                                                                    |                                       |                                                                                                    |
| <sup>(1)</sup> Connected to remote server/host mainframe2 using port 23 | \\SVPPRINT02\PRT261 on 10.221.200.17 | used message: TE_infoCo  | oybookCheckButton in  | n: messages              | org.eclipse.os                           | gi 7/25                                                                                                    | 9/13 7:37 AM  |                        |                                                                                                    |                                       |                                                                                                    |
|                                                                         | ▲ 🔒 ail 🔥 1001 PM                    | ELCOME TO CICS           | X0.                   |                          | 11.52 22 - 4                             | 44                                                                                                    |               | 10                     | _                                                                                                    |                                       | 0 • Pro                                                                                                    |

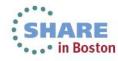

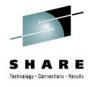

## **Development tool(CICS Explorer)**

• PDS, Unix files, job log at the same time

| 0.CNTL 50000 (3)                                                                                                    | Window Help                                                                                                    | 📑 🕄 Fault An                                                                                                    |                                                                                                    |                                                                                                    |     |  |  |  |
|----------------------------------------------------------------------------------------------------|----------------------------------------------------------------------------------------------------|----------------------------------------------------------------------------------------------------|----------------------------------------------------------------------------------------------------|----------------------------------------------------------------------------------------------------|-----|--|--|--|
| D.CNTL.50000 (3)                                                                                                    | Le la la la la la la la la la la la la la                                                                                                    | ET BS Fault An                                                                                                    | a de la la la la la la la la la la la la la                                                                                                    |                                                                                                    | 527 |  |  |  |
| D.CNTL.50000 (3)                                                                                                    | Le la la la la la la la la la la la la la                                                                                                    | Sector States States States States                                                                                                    | alyze SP Debug 2/05                                                                                                    | MQ Explorer 🔂 CICS S                                                                                                    | м   |  |  |  |
| 0000                                                                                                    | The second second second second second second second second second second second second second second second se                                                                                                    |                                                                                                    |                                                                                                    |                                                                                                    |     |  |  |  |
|                                                                                                    | 9 v                                                                                                    |                                                                                                    |                                                                                                    |                                                                                                    |     |  |  |  |
|                                                                                                    | Path: / (13) 🖄                                                                                                    |                                                                                                    |                                                                                                    |                                                                                                    |     |  |  |  |
|                                                                                                    | <ul> <li>bin</li> <li>dev (SSYSNAME/dev)</li> <li>etc (SSYSNAME/dev)</li> <li>ib</li> <li>opt</li> <li>bin</li> <li>opt</li> <li>bin</li> <li>capt</li> <li>bin</li> <li>capt</li> <li>capt</li> <li>cap</li> <li>cap</li> <li>cap</li> <li>cap</li> <l< td=""><td>2/OS Job Sob Console 29 Host Connections 1 Systems Information 2 Error Log 33</td><td>Stebug</td><td>JU 10, + 10,</td><td>×B</td></l<></ul>                                                                                                    | 2/OS Job Sob Console 29 Host Connections 1 Systems Information 2 Error Log 33                                                                                                    | Stebug                                                                                                    | JU 10, + 10,                                                                                                    | ×B  |  |  |  |
|                                                                                                    | b samples                                                                                                    | Workspace Log                                                                                                    |                                                                                                    |                                                                                                    |     |  |  |  |
|                                                                                                    |                                                                                                    |                                                                                                    |                                                                                                    |                                                                                                    |     |  |  |  |
|                                                                                                    | 5 Service +                                                                                                    | type filter text                                                                                                    |                                                                                                    |                                                                                                    |     |  |  |  |
|                                                                                                    | > 🖸 Service 🔶 +                                                                                                    |                                                                                                    | Plug-in                                                                                                    | Date                                                                                                    |     |  |  |  |
|                                                                                                    | 5 Service +                                                                                                    | type filter text                                                                                                    | Plug-in<br>com.ibm.cics.core.conne                                                                                                    | N/11-                                                                                                    |     |  |  |  |
|                                                                                                    | > Service +                                                                                                    | type filter test<br>Message                                                                                                    |                                                                                                    | 7/29/13 7:46 AM                                                                                                    |     |  |  |  |
| User: TKTF                                                                                                    | > Service + + + + + + + + + + + + + + + + + + +                                                                                                    | type filter test<br>Message<br>i IZE01001 Connected user TKTH100 to host mvswfi.westfieldgrp.corp on port 1034                                                                                                    | com.ibm.cics.core.conne                                                                                                    | 7/29/13 7:46 AM                                                                                                    |     |  |  |  |
| User: TKTH<br>IT - JOB19113 [ABEND:                                                                                                    | > Service +<br>+ +<br>+                                                                                                    | type filter test<br>Message<br>i IZE01001 Connected user TKTH100 to host mvswfi.westfieldgrp.corp on port 1034<br>i IZE01001 Connected user TKTH100 to host mvswfi.westfieldgrp.corp on port 3435                                                                                                    | com.ibm.cics.core.conne                                                                                                    | 7/29/13 7:46 AM<br>7/29/13 7:39 AM                                                                                                    |     |  |  |  |
| User: TKTH<br>IT - JOB19113 [ABEND:<br>0A - JOB18469 [ABEND                                                                                                    | Service     m     Service     m     fill     Gill     Gill    | type filter test<br>Message<br>i IZE01001 Connected user TKTH100 to host mvswfi.westfieldgrp.corp on port 1034<br>i IZE01001 Connected user TKTH100 to host mvswfi.westfieldgrp.corp on port 3435<br>& NLS unused message: TE_infoCopybookCheckButtonTip in: messages                                                                                                    | com.ibm.cics.core.conne<br>com.ibm.cics.core.conne<br>org.eclipse.osgi                                                                                                    | 7/29/13 7:46 AM<br>7/29/13 7:39 AM<br>7/29/13 7:37 AM                                                                                                    |     |  |  |  |
| User: TKTH<br>IT - JOB19113 [ABEND=<br>0A - JOB18469 [ABEND<br>MP1 - JOB18369 (TKTH10                                                                                                    | Service     m     Service     m     filo     (10)     (10)     s0999] (TKTH100)     filo     (10)     (10)     (10)     (10)     (10)     (10)     (10)     (10)     (10)     (10)     (10)     (10)     (10)     (10)     (10)     (10)     (10)     (10)     (10)     (10)     (10)     (10)     (10)     (10)     (10)     (10)     (10)     (10)     (10)     (10)     (10)     (10)     (10)     (10)     (10)     (10)     (10)     (10)     (10)     (10)     (10)     (10)     (10)     (10)     (10)     (10)     (10)     (10)     (10)     (10)     (10)     (10)     (10)     (10)     (10)     (10)     (10)     (10)     (10)     (10)     (10)     (10)     (10)     (10)     (10)     (10)     (10)     (10)     (10)     (10)     (10)     (10)     (10)     (10)     (10)     (10)     (10)     (10)     (10)     (10)     (10)     (10)     (10)     (10)     (10)     (10)     (10)     (10)     (10)     (10)     (10)     (10)     (10)     (10)     (10)     (10)     (10)     (10)     (10)     (10)     (10)     (10)     (10)     (10)     (10)     (10)     (10)     (10)     (10)     (10)     (10)     (10)     (10)     (10)     (10)     (10)     (10)     (10)     (10)     (10)     (10)     (10)     (10)     (10)     (10)     (10)     (10)     (10)     (10)     (10)     (10)     (10)     (10)     (10)     (10)     (10)     (10)     (10)     (10)     (10)     (10)     (10)     (10)     (10)     (10)     (10)     (10)     (10)     (10)     (10)     (10)     (10)     (10)     (10)     (10)     (10)     (10)     (10)     (10)     (10)     (10)     (10)     (10)     (10)     (10)     (10)     (10)     (10)     (10)     (10)     (10)     (10)     (10)     (10)     (10)     (10)     (10)     (10)     (10)     (10)     (10)     (10)     (10)     (10)     (10)     (10)     (10)     (10)     (10)     (10)     (10)     (10)     (10)     (10)     (10)     (10)     (10)     (10)     (10)     (10)     (10)     (10)     (10)     (10)     (10)     (10)     (10)     (10)     (10)     (10)     (10)     (10)     (10)     (10)     (10)     (10)     (10) | type filter test<br>Message<br>i IZE01001 Connected user TKTH100 to host mvswfi.westfieldgrp.corp on port 1034<br>i IZE01001 Connected user TKTH100 to host mvswfi.westfieldgrp.corp on port 3435<br>b NLS unused message: TE_infoCopybookCheckButton Tip in: messages<br>b NLS unused message: TE_infoCopybookCheckButton in: messages                                                                                                    | com.ibm.cics.core.conne<br>com.ibm.cics.core.conne<br>org.eclipse.osgi<br>org.eclipse.osgi                                                                                                    | 7/29/13 7:46 AM<br>7/29/13 7:39 AM<br>7/29/13 7:37 AM<br>7/29/13 7:37 AM                                                                                                |     |  |  |  |
| User: TKTH<br>IT - JOB19113 [ABEND<br>0A - JOB18469 [ABEND<br>AP1 - JOB18369 (TKTH10<br>0A - JOB18225 (TKTH100                                                                                                    | Service     m     Service     m     m     f     m     f     m     f     m     f     m     f     f | type filter text<br>Message<br>i IZE01001 Connected user TKTH100 to host mvswfi.westfieldgrp.corp on port 1034<br>i IZE01001 Connected user TKTH100 to host mvswfi.westfieldgrp.corp on port 3435<br>db. NLS unused message: TE_infoCopybookCheckButtonTip in: messages<br>db. NLS unused message: TE_infoCopybookCheckButton in: messages<br>db. NLS unused message: TE_infoCopybookCheckButton in: messages<br>db. NLS unused message: TE_LAYOUT_BuildCriteriaButton in: messages                                                                                                    | com.ibm.cics.core.conne<br>com.ibm.cics.core.conne<br>org.eclipse.osgi<br>org.eclipse.osgi<br>org.eclipse.osgi                                                                                 | 7/29/13 7:46 AM<br>7/29/13 7:39 AM<br>7/29/13 7:37 AM<br>7/29/13 7:37 AM<br>7/29/13 7:37 AM                                                                             |     |  |  |  |
| User: TKTH<br>MT - JOB19113 [ABEND<br>0A - JOB18469 [ABEND<br>MP1 - JOB18369 (TKTH10<br>0A - JOB18225 (TKTH100<br>0A - JOB18161 [ABEND                                                                                | Service     T     Service     T     Service     T     Service     T     Service     T     Service     T     Service     T     Service     Service | type filter text Message i IZE01001 Connected user TKTH100 to host mvswfi.westfieldgrp.corp on port 1034 i IZE01001 Connected user TKTH100 to host mvswfi.westfieldgrp.corp on port 3435 b NLS unused message: TE_infoCopybookCheckButtonTip in: messages b NLS unused message: TE_LAYOUT_BuildCriteriaButton in: messages b NLS unused message: CriteriaSpecDialog_orButtonTip in: messages b NLS unused message: CriteriaSpecDialog_orButtonTip in: messages b NLS unused me | com.ibm.cics.core.conne<br>com.ibm.cics.core.conne<br>org.eclipse.osgi<br>org.eclipse.osgi<br>org.eclipse.osgi<br>org.eclipse.osgi                                                             | 7/29/13 7:46 AM<br>7/29/13 7:39 AM<br>7/29/13 7:37 AM<br>7/29/13 7:37 AM<br>7/29/13 7:37 AM<br>7/29/13 7:37 AM<br>7/29/13 7:37 AM                                       |     |  |  |  |
| User: TKTH<br>JT - JOB19113 [ABEND:<br>0A - JOB18469 [ABEND]<br>MP1 - JOB18369 (TKTH10<br>0A - JOB1825 (TKTH100<br>0A - JOB18161 [ABEND]<br>0A - JOB18164 [ABEND]                                                     | Service     T     Service     T     Service     T     Service     T     Service     T     Service     Service | type filter text Message  I IZE01001 Connected user TKTH100 to host mvswfi.westfieldgrp.corp on port 1034 I IZE01001 Connected user TKTH100 to host mvswfi.westfieldgrp.corp on port 3435 b NLS unused message: TE_infoCopybookCheckButtonTip in: messages b NLS unused message: TE_infoCopybookCheckButton in: messages b NLS unused message: TE_LAYOUT_BuildCriteriaButton in: messages b NLS unused message: CriteriaSpecDialog_orButtonTip in: messages b NLS unused message: CriteriaSpecDialog_andButtonTip in: messages b NLS unused message: CriteriaSpecDialog_andButtonTip in: mes | com.ibm.cics.core.conne<br>com.ibm.cics.core.conne<br>org.eclipse.osgi<br>org.eclipse.osgi<br>org.eclipse.osgi<br>org.eclipse.osgi<br>org.eclipse.osgi                                         | 7/29/13 7:46 AM<br>7/29/13 7:39 AM<br>7/29/13 7:37 AM<br>7/29/13 7:37 AM<br>7/29/13 7:37 AM<br>7/29/13 7:37 AM<br>7/29/13 7:37 AM<br>7/29/13 7:37 AM                    |     |  |  |  |
| User: TKTH<br>IT - JOB19113 [ABEND-<br>0A - JOB18469 [ABEND-<br>MP1 - JOB18369 (TKTH10<br>0A - JOB18225 (TKTH100<br>0A - JOB18161 [ABEND-<br>0A - JOB18164 [ABEND-<br>0A - JOB18144 [ABEND-<br>ENT - JOB17093 (TKTH10 | Service     T     Service     T     Service     T     Service     T     Service     T     Service     Service | type filter text Message  I IZE01001 Connected user TKTH100 to host mvswfi.westfieldgrp.corp on port 1034 I IZE01001 Connected user TKTH100 to host mvswfi.westfieldgrp.corp on port 3435 b NLS unused message: TE_infoCopybookCheckButtonTip in: messages B NLS unused message: TE_infoCopybookCheckButton in: messages B NLS unused message: TE_LAYOUT_BuildCriteriaButton in: messages B NLS unused message: CriteriaSpecDialog_orButtonTip in: messages B NLS unused message: CriteriaSpecDialog_orButtonTip in: messages B NLS unused messa | com.ibm.cics.core.conne<br>com.ibm.cics.core.conne<br>org.eclipse.osgi<br>org.eclipse.osgi<br>org.eclipse.osgi<br>org.eclipse.osgi<br>org.eclipse.osgi<br>org.eclipse.osgi                     | 7/29/13 7:46 AM<br>7/29/13 7:39 AM<br>7/29/13 7:37 AM<br>7/29/13 7:37 AM<br>7/29/13 7:37 AM<br>7/29/13 7:37 AM<br>7/29/13 7:37 AM<br>7/29/13 7:37 AM<br>7/29/13 7:37 AM |     |  |  |  |
| User: TKTH<br>IT - JOBI9113 [ABEND:                                                                                                    | Service     Service     S | type filter text Message  I IZE01001 Connected user TKTH100 to host mvswfi.westfieldgrp.corp on port 1034 I IZE01001 Connected user TKTH100 to host mvswfi.westfieldgrp.corp on port 3435 b NLS unused message: TE_infoCopybookCheckButtonTip in: messages b NLS unused message: TE_infoCopybookCheckButton in: messages b NLS unused message: TE_infoCopybookCheckButton in: messages b NLS unused message: CriteriaSpecDialog_orButtonTip in: messages b NLS unused message: CriteriaSpecDialog_orButtonTip in: messages b NLS unused message: CriteriaSpecDialog_orButton in: messages b NLS unused message: CriteriaSpecDialog_orButton in: messages b NLS unused message: CriteriaSpecDialog_orButton in: messages b NLS unused message: CriteriaSpecDialog_orButton in: messages b NLS unused message: CriteriaSpecDialog_andButton in: messages b NLS unused message: CriteriaSpecDialog_andButton in: messages b NLS u | com.ibm.cics.core.conne<br>com.ibm.cics.core.conne<br>org.eclipse.osgi<br>org.eclipse.osgi<br>org.eclipse.osgi<br>org.eclipse.osgi<br>org.eclipse.osgi<br>org.eclipse.osgi<br>org.eclipse.osgi | 7/29/13 7:46 AM<br>7/29/13 7:39 AM<br>7/29/13 7:37 AM<br>7/29/13 7:37 AM<br>7/29/13 7:37 AM<br>7/29/13 7:37 AM<br>7/29/13 7:37 AM<br>7/29/13 7:37 AM<br>7/29/13 7:37 AM |     |  |  |  |

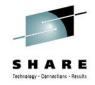

## **Development tools**

- There are multiple development tools available in the market
- Eclipse plug-in
- Support for most of the languages
- Context menus
- Multiple perspectives at a time
- Integrate with your application development tools

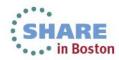

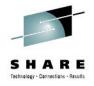

## **Development tools (contd..)**

- Can use same development platform as distributed
- Easy to learn
- Context menus
- Connects to development tools
- Syntax validation
- Remote compilation
- Program flow

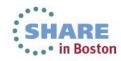

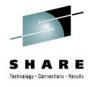

#### **Development tools (contd..)**

#### Mouse over to see definition of field

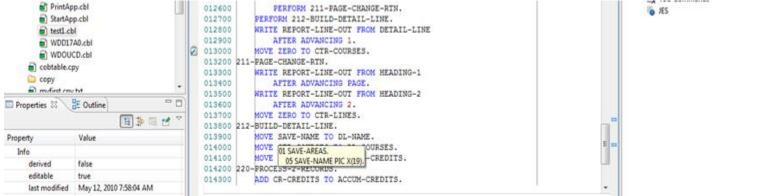

#### Program flow

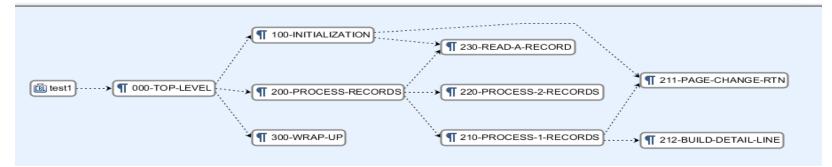

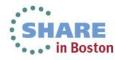

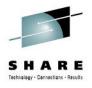

### **Development tools (contd..)**

#### Contextual help

|   | 013000<br>013200 | MOVE ZE | RO TO CTR-COURSES.<br>ANGE-RTN.   |                               |
|---|------------------|---------|-----------------------------------|-------------------------------|
| ک |                  | WRITE R |                                   |                               |
|   | 013300           | WRITE R | REPORT-LINE-OUT                   | CREDITS-REPORT                |
|   | 013400           | AFT     | REPORT-LINE-OUT IN CREDITS-REPORT | 01 REPORT-LINE-OUT PIC X(60). |
|   | 013500           | WRITE R |                                   |                               |
|   | 013600           | AFT     |                                   |                               |

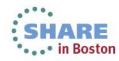

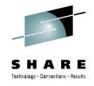

## What's new?

- CICS 5.1
  - Application bundling
    - Bundle all resources of an application
      - Programs, files, transaction definitions
    - Can apply policies on the application
    - Helps developers and system admin to check the application status

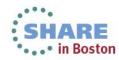

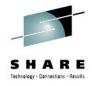

## **Additional resources**

- Share sessions
  - 13341 CICS what's in for Application Programmers
  - 13377, 13376 Modernizing CICS Hands on Lab
  - 13361 CICS and Java
- CICS TS4.2 Application programming reference
  - <u>http://pic.dhe.ibm.com/infocenter/cicsts/v4r2/topic/com.ibm.cics.ts.applicationprogramming.doc/df</u> <u>hp4\_pdf.pdf</u>
- Event processing
  - http://www.redbooks.ibm.com/redbooks/pdfs/sg247792.pdf
  - <u>http://pic.dhe.ibm.com/infocenter/cicsts/v4r1/index.jsp?topic=%2Fcom.ibm.cics.ts.eventprocessing.doc%2Fconcepts%2Fdfhep\_support.html</u>
- Webcasts for CICS products
  - http://www.ibm.com/support/docview.wss?uid=swg27007244

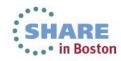

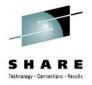

#### Feedback

• Please provide your feedback.

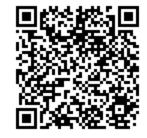

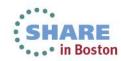